Version 14

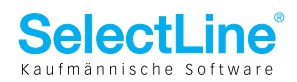

## **Auftrag**

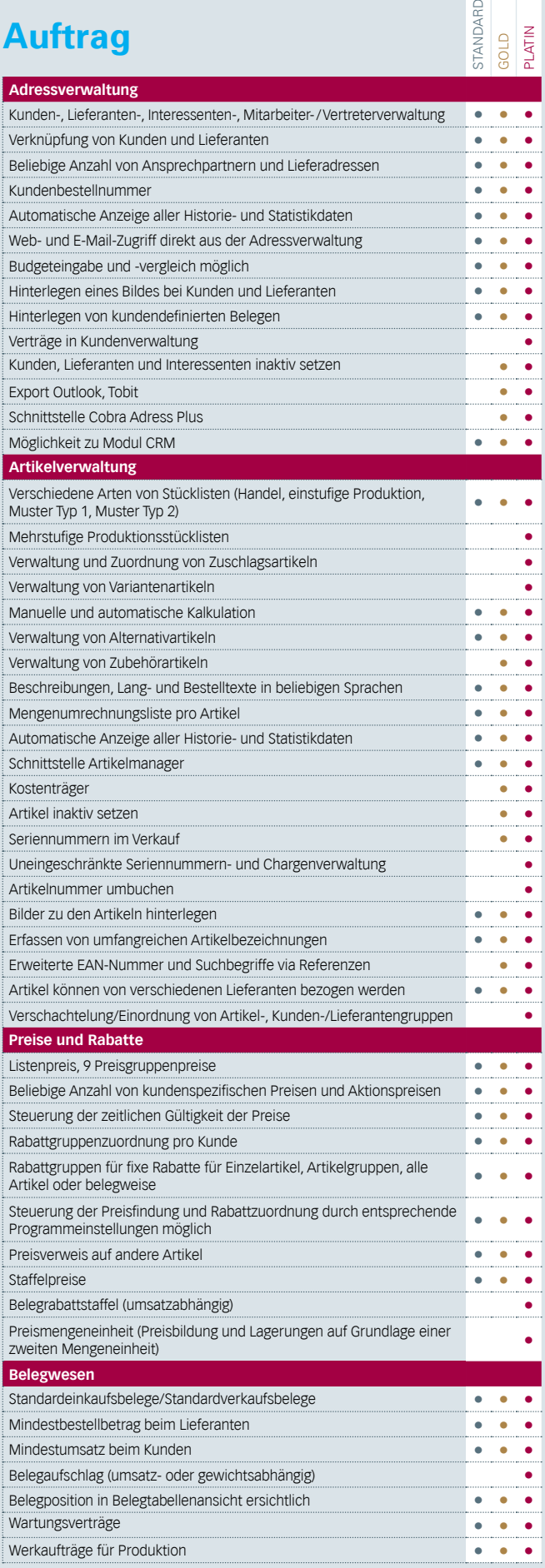

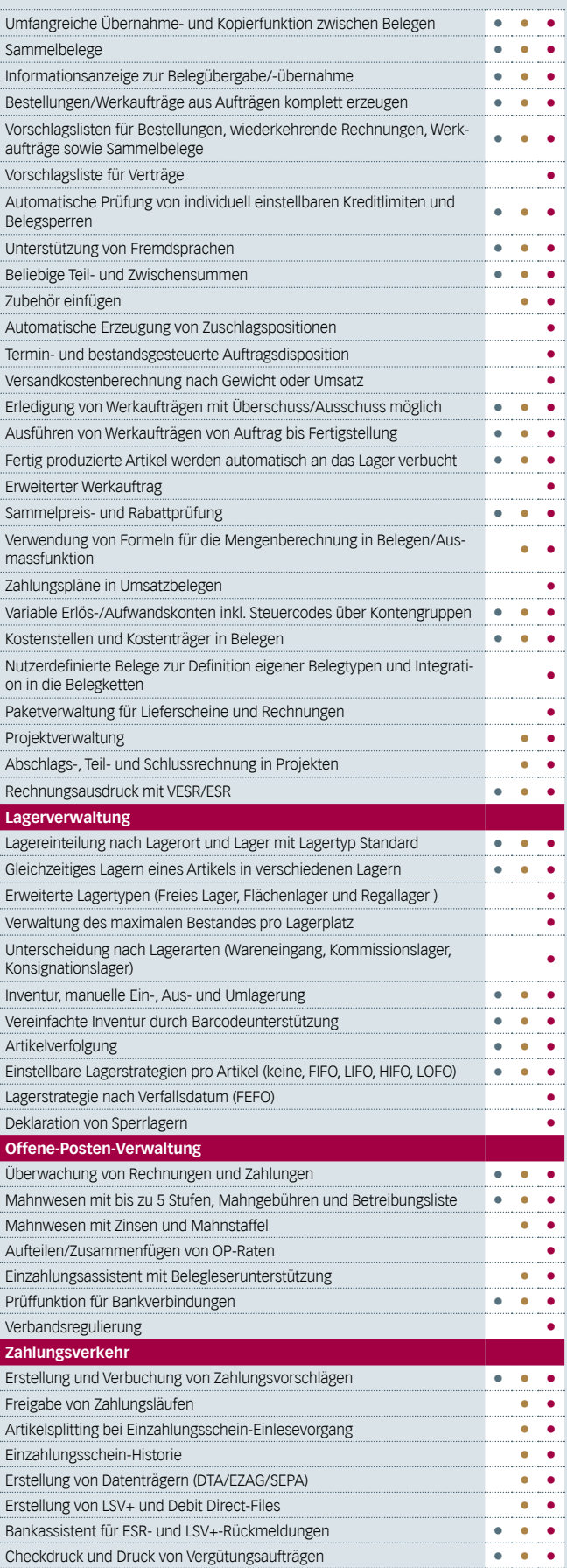

Version 14

#### **Auswertungen**

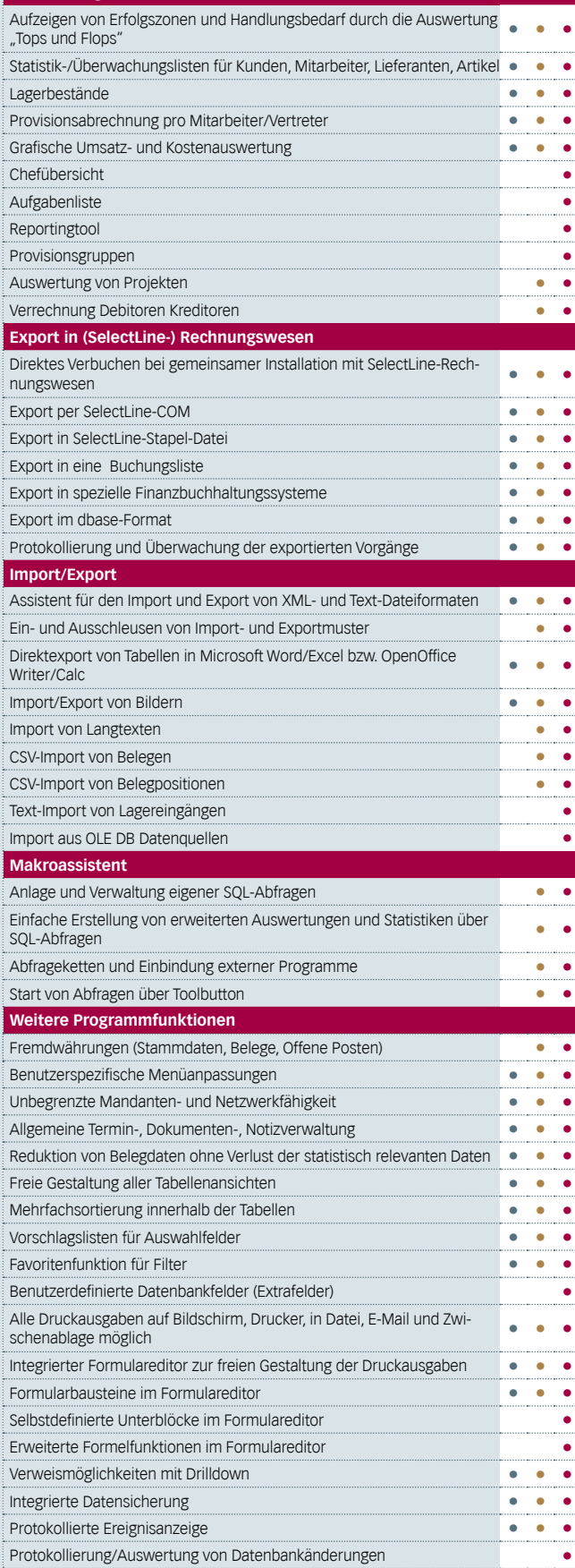

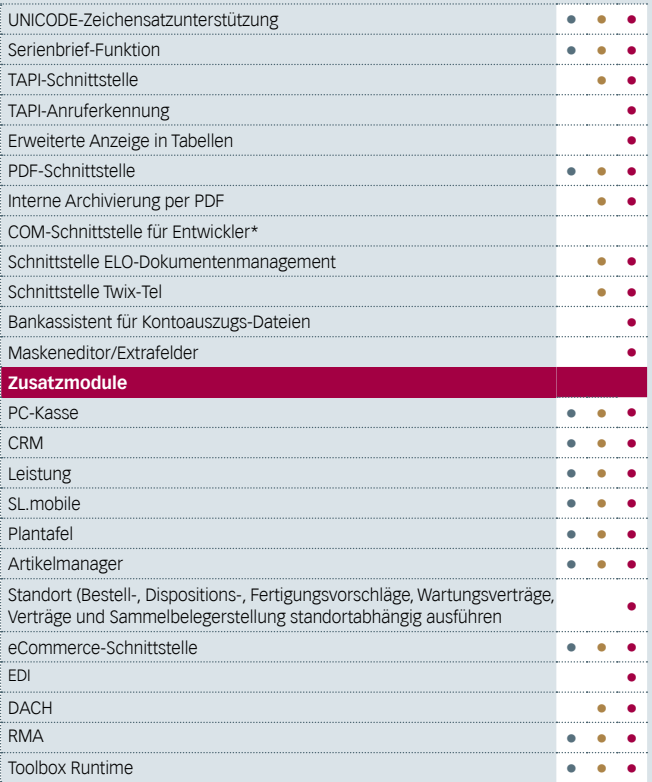

Version 14

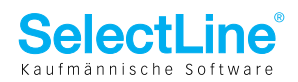

#### **PC-Kasse**

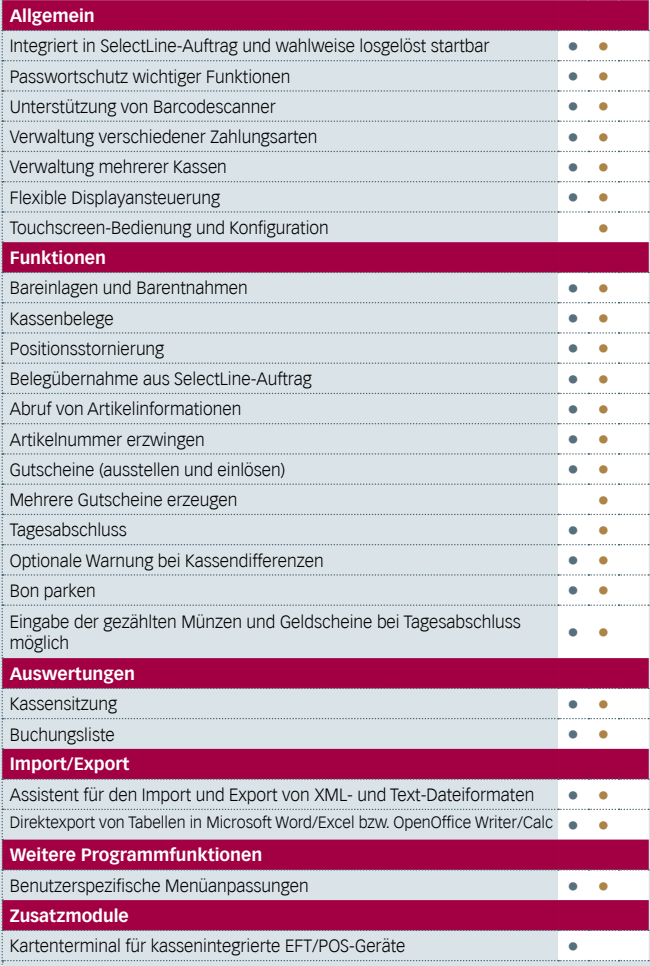

# **CRM**

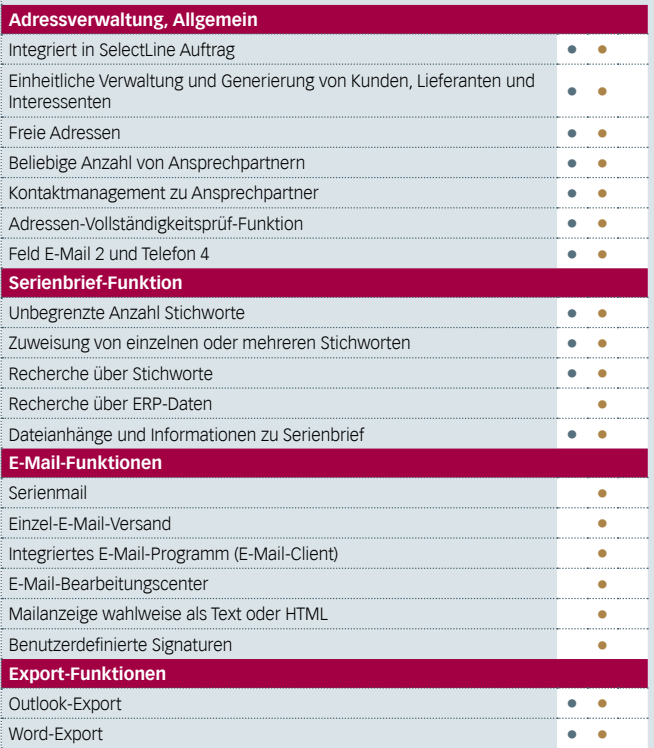

#### **Leistung**

Standard Gold Platin

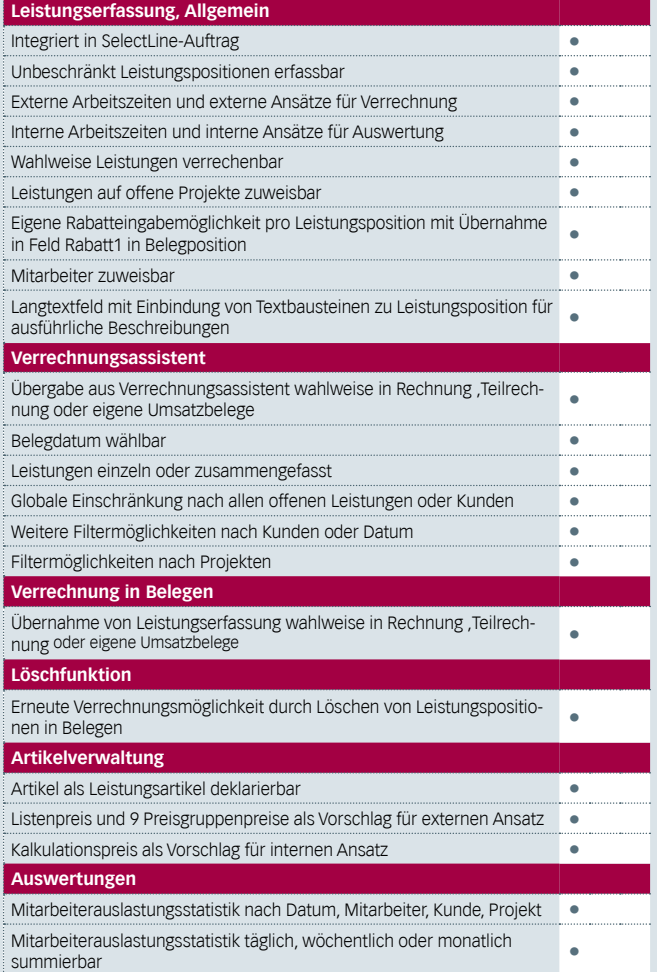

#### **RMA**

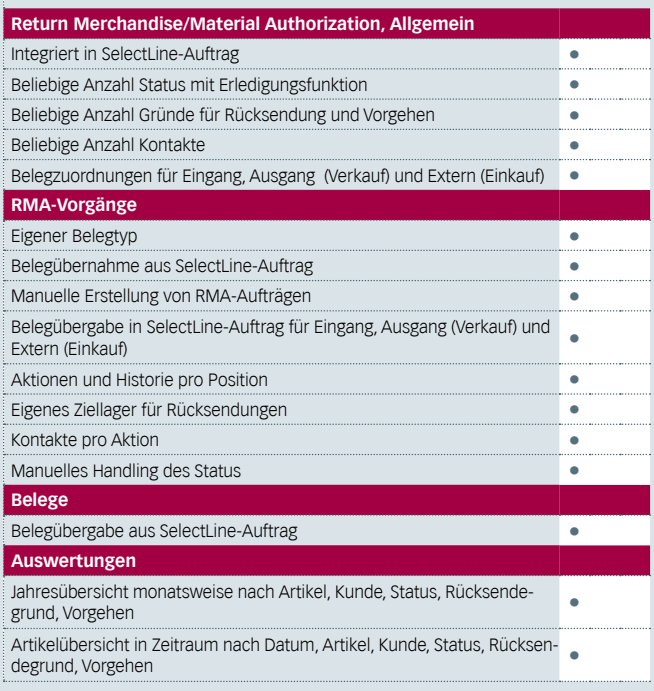

Version 14

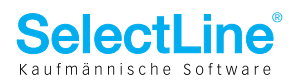

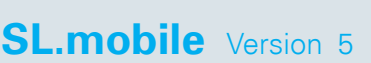

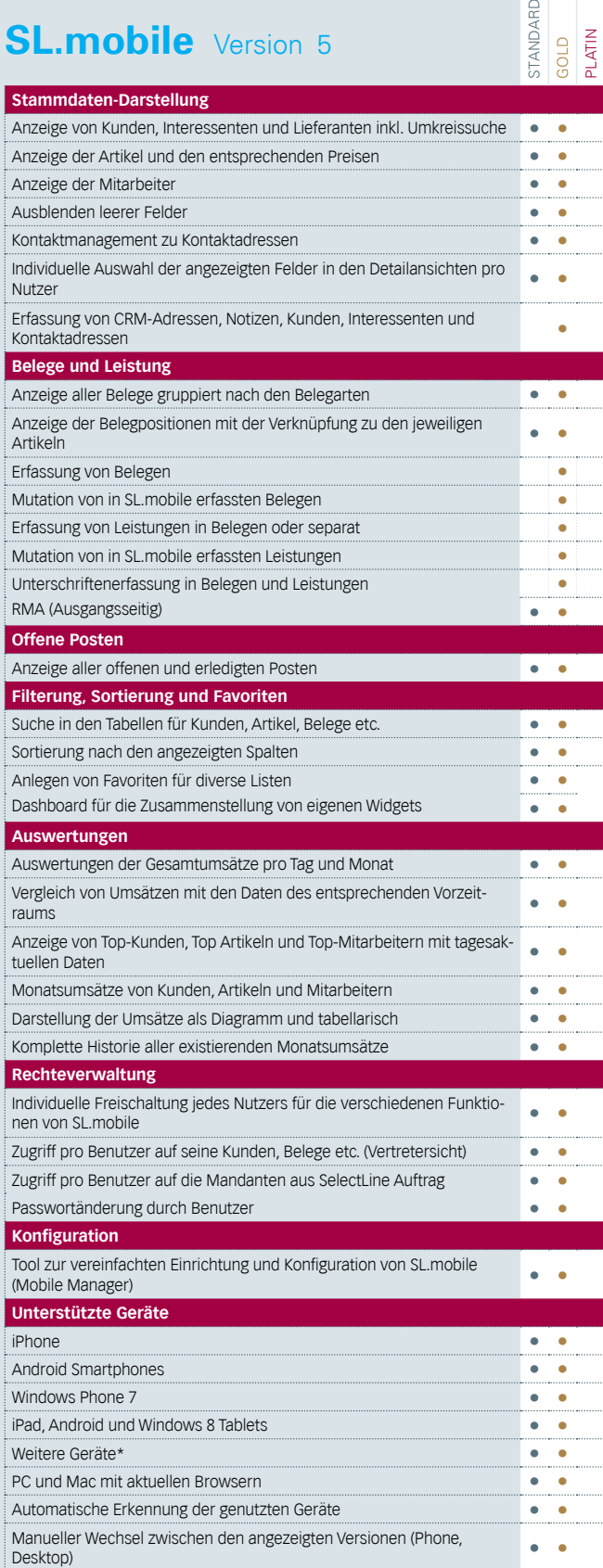

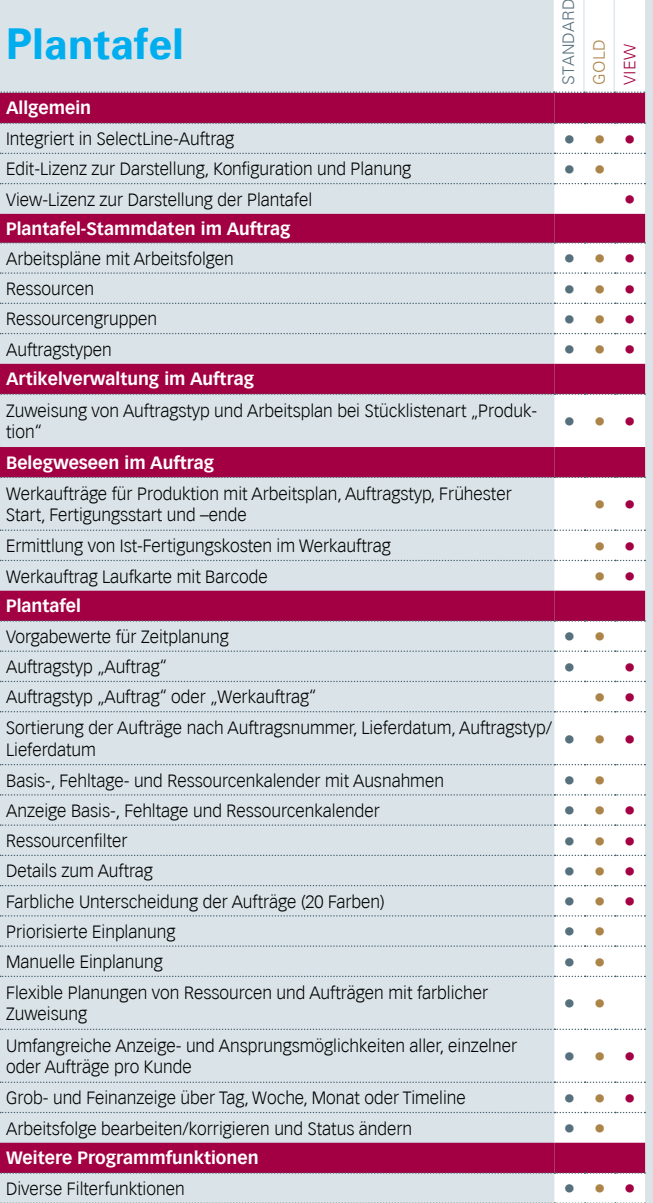

Version 14

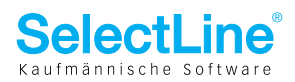

## **Rechnungswesen**

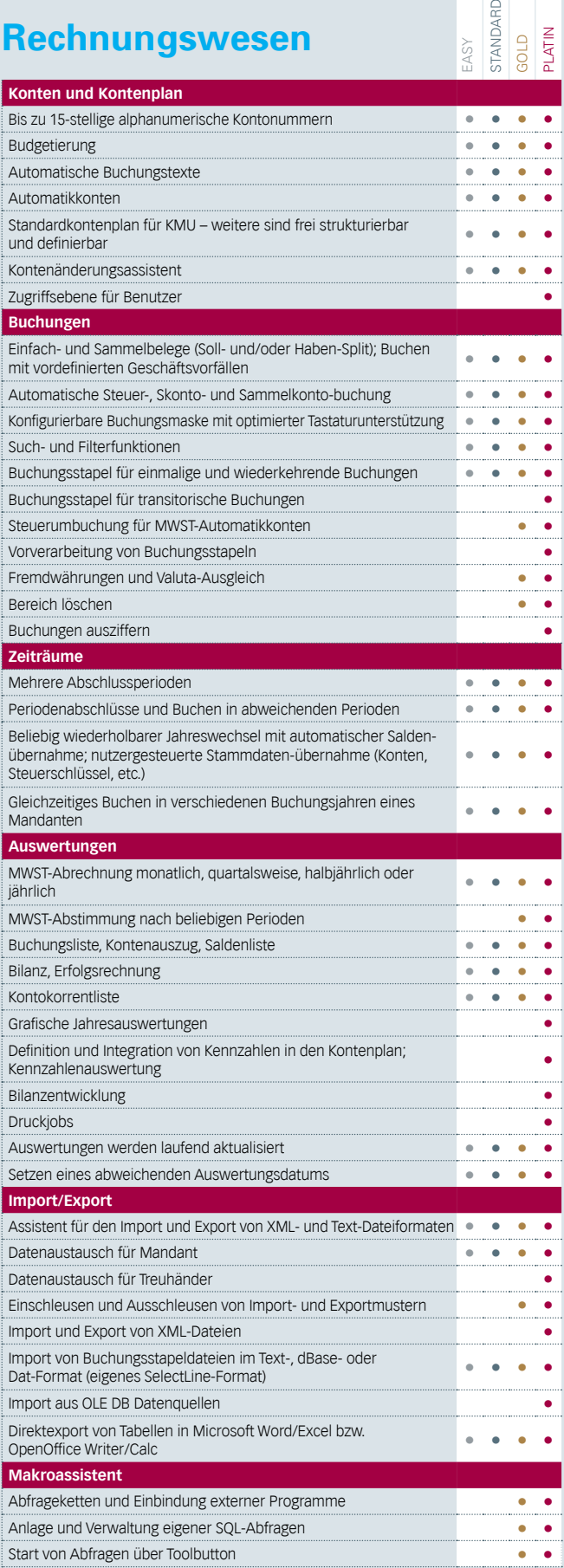

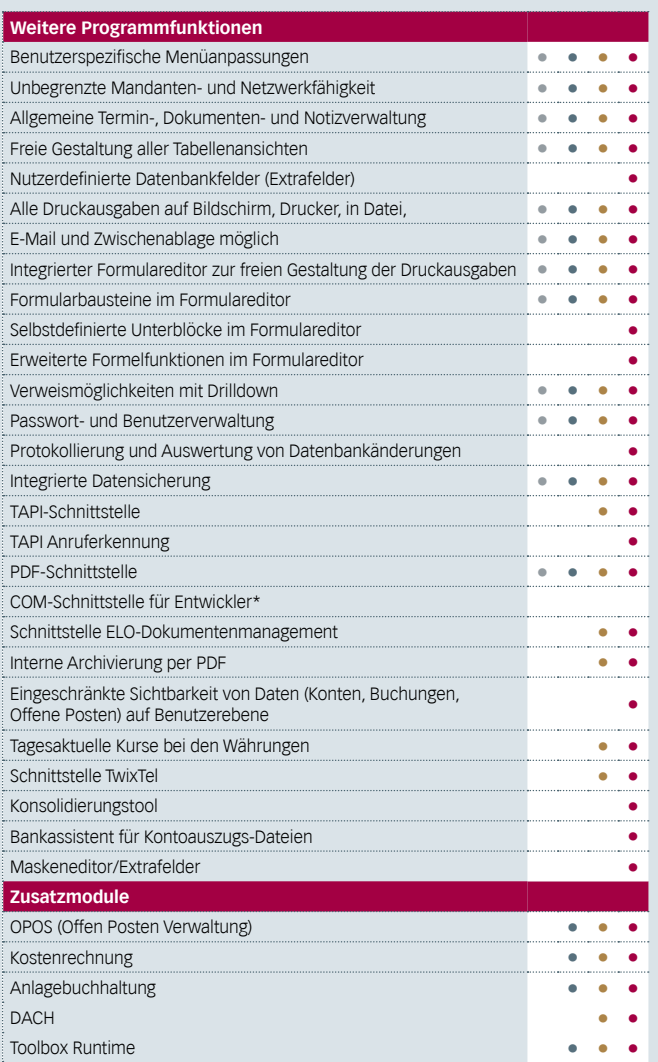

Version 14

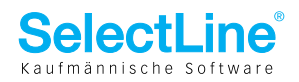

#### **OPOS**

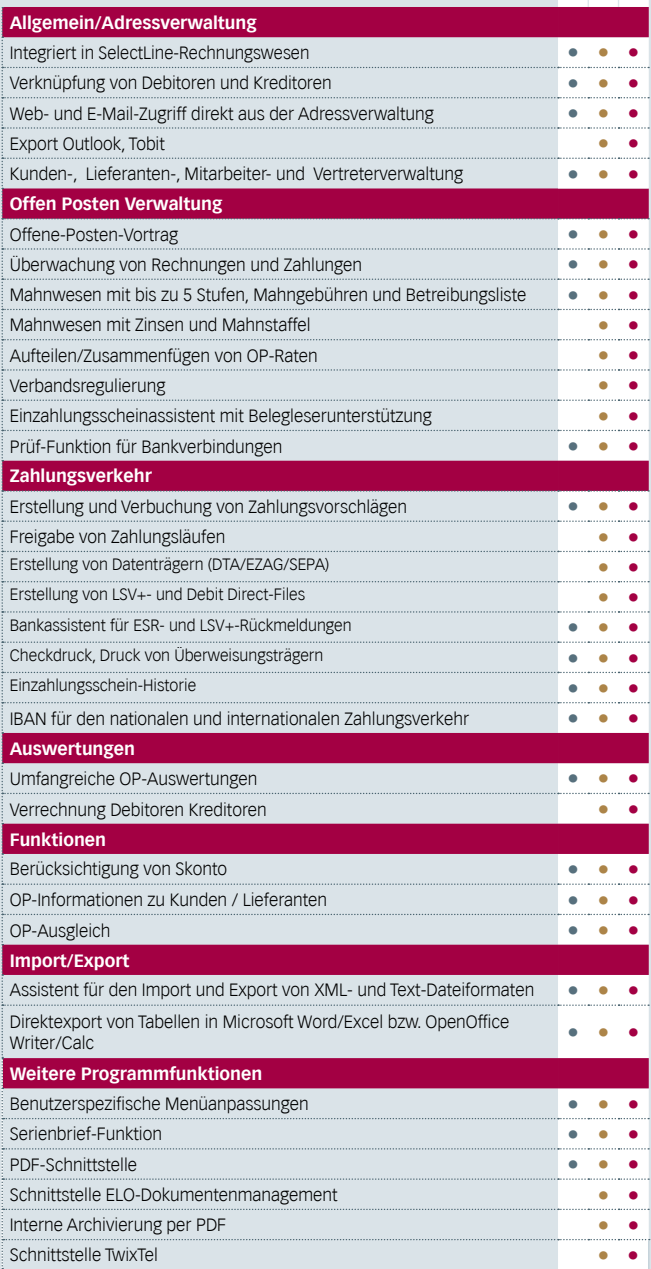

## **Kostenrechnung**

Standard Gold Platin

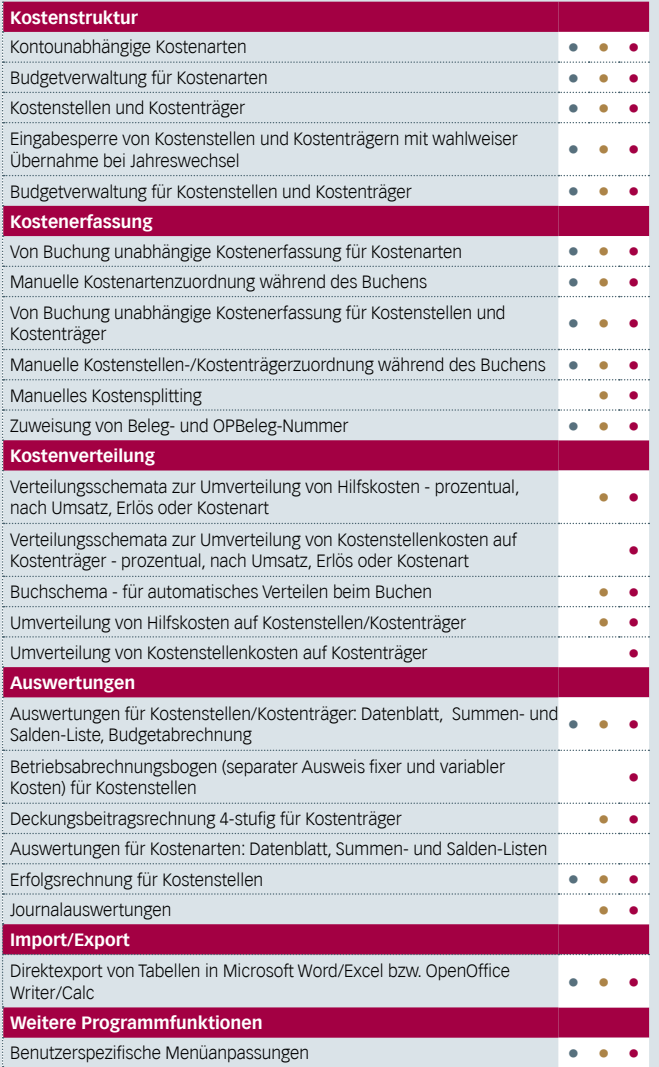

Version 14

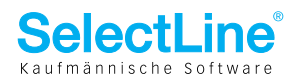

## **Anlagenbuchhaltung**

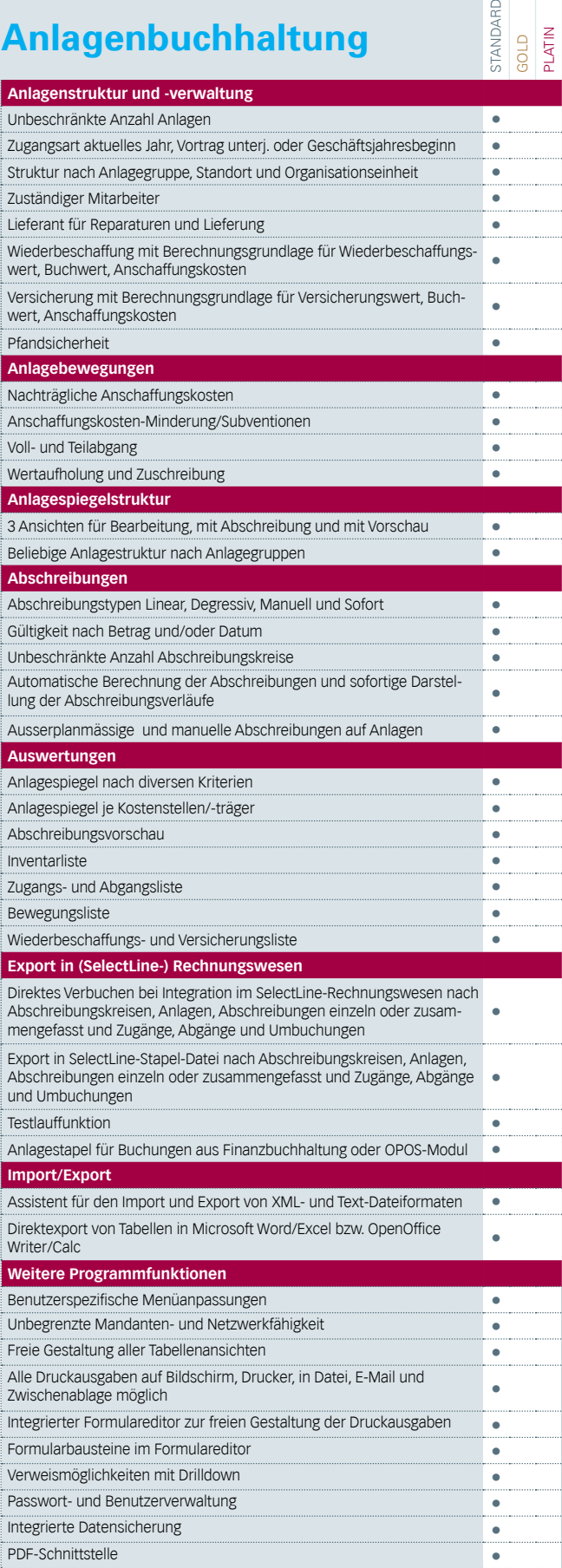

#### **D-A-CH**

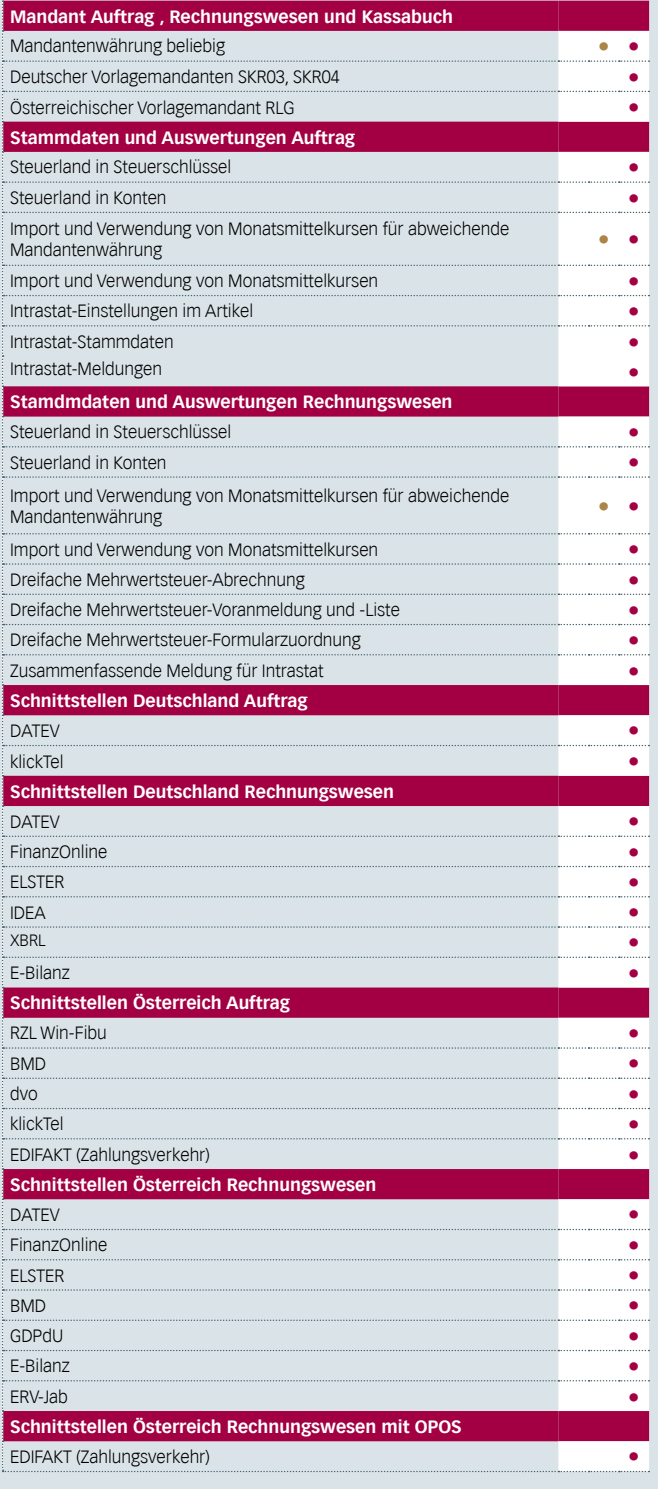

Version 14

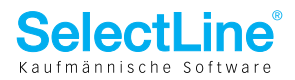

## **Kassabuch**

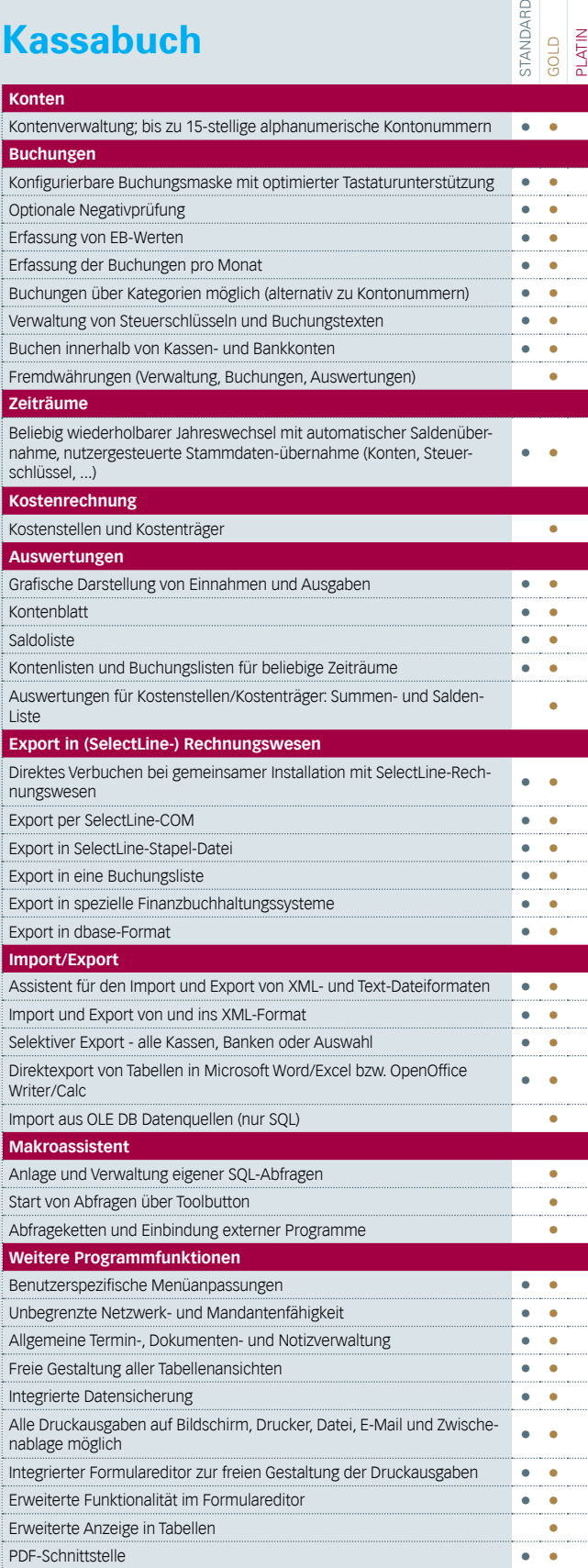

Version 14

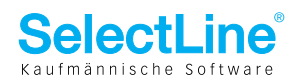

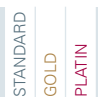

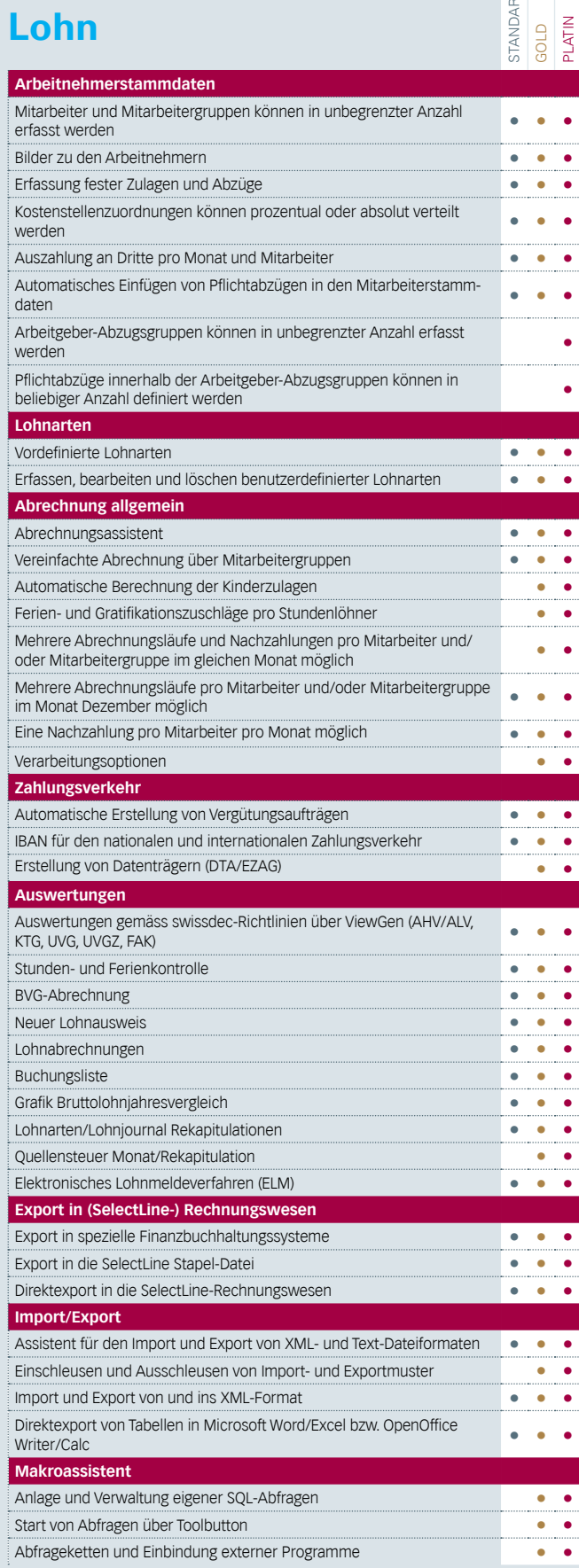

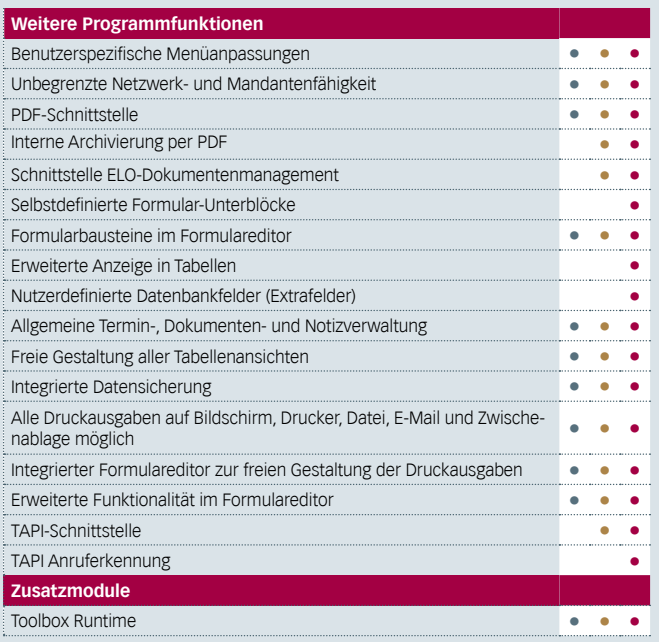

#### **Informationen zu Zusatzmodulen und Abhängigkeiten**

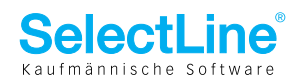

#### **Zusatzmodule im Auftrag**

Ob Zusatzmodule als Skalierung Standard, Gold oder Platin eingesetzt werden, hängt nicht von der Skalierung im Auftrag ab (Beispiel: SelectLine Auftrag Gold läuft mit CRM Standard). Im Gegensatz zu den Zusatzmodulen Toolbox, Artikelmanager und Standort, hängt die User-Anzahl von PC-Kasse, CRM, Leistung, Plantafel, EDI, RMA und Kreditkartenterminal nicht von der Anzahl der User des Auftrages bzw. PC-Kasse ab. Das heisst, die Zusatzmodule können weniger User als der Auftrag haben, mehr User sind jedoch NICHT möglich. SL.mobile in der Skalierung Standard kann beliebig viele Nutzer (auch mehr als Auftrag) enthalten, während dessen SL.mobile in der Skalierung Gold von der maximalen User-Anzahl des Auftrags abhängig ist.

#### **Zusatzmodule im Rechnungswesen und Skalierung Easy**

Im Rechnungswesen hingegen sind die Zusatzmodule von der Skalierung der Fibu abhängig. Wenn z. B. eine Finanzbuchhaltung Gold erworben wurde, ist OPOS ebenfalls in Gold nötig. Oder wenn der Platinfunktionsumfang der Kostenrechnung genutzt werden möchten, so ist ebenfalls die Finanzbuchhaltung in Platin zu erwerben. Beachten Sie, dass die Anlagenbuchhaltung auch als eigenständiges Programm erworben werden kann. Rechnungswesen Skalierung Easy verfügt über den Funktionsumfang vom Rechnungswesen Standard OHNE Kostenrechnung.

#### **D-A-CH**

D-A-CH ist ein weiteres Zusatzmodul im Auftrag, Rechnungswesen und Kassabuch. Wie die Kostenrechnung und OPOS in der Fibu, ist auch das D-A-CH im Auftrag und in der Fibu abhängig von der Anzahl der User. Die D-A-CH Skalierung\*\* ist innerhalb den Programmen abhängig. Wird im SelectLine-Auftrag ein Modul D-A-CH Platin eingesetzt, muss im SelectLine-Rechnungswesen (Fibu) ebenfalls das Modul D-A-CH mit der Skalierung Platin eingesetzt werden.

Unten finden Sie eine Übersicht, ob die Zusatzmodule abhängig bzw. unabhängig von der User-Anzahl des Moduls sind.

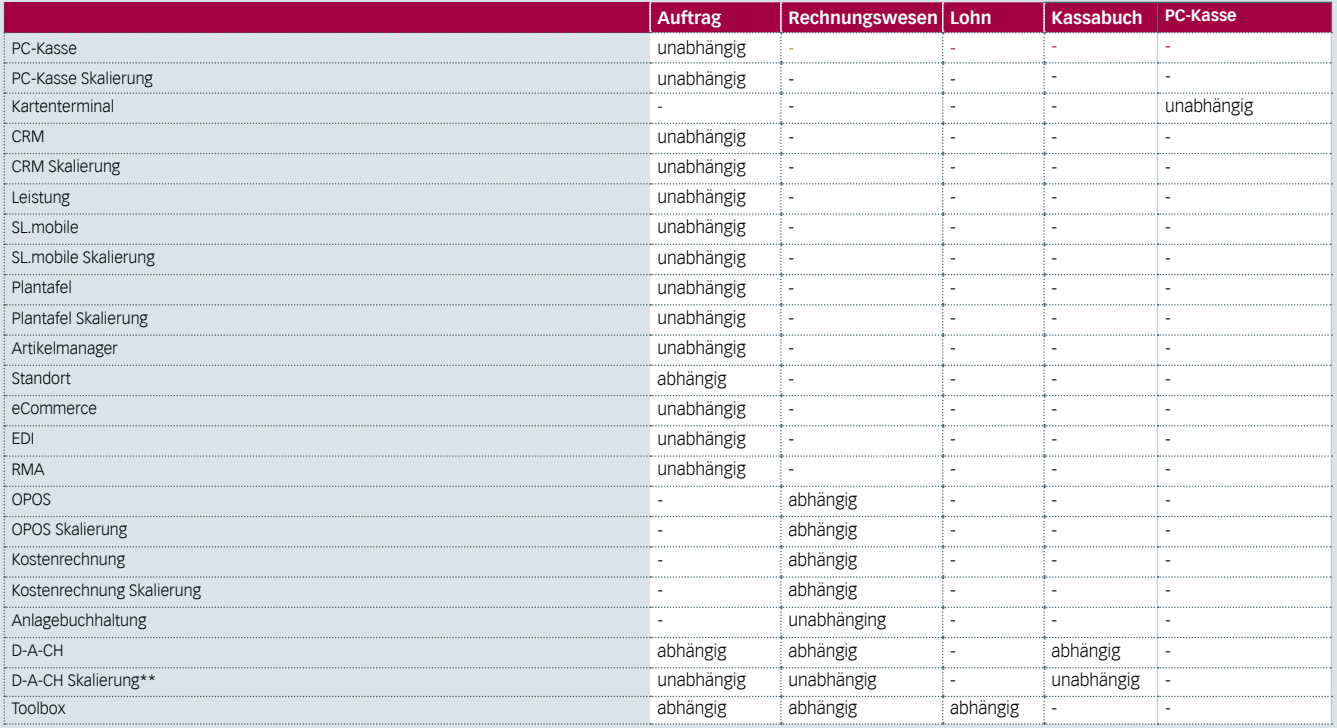

#### \* auf Anfrage

Versionen 14.x/5.x/Stand 12.01.2015/bl

© 2014 by SelectLine Software AG

Die im Dokument verwendeten Soft- und Hardware-Bezeichnungen sind überwiegend eingetragene Warenbezeichnungen und unterliegen als solche den gesetzlichen Bestimmungen des Urheberrechtsschutzes.

Technische Änderungen und Irrtum vorbehalten